## **11.2 VENDOSJA E SHËNIMEVE PËR HUAZIMIN**

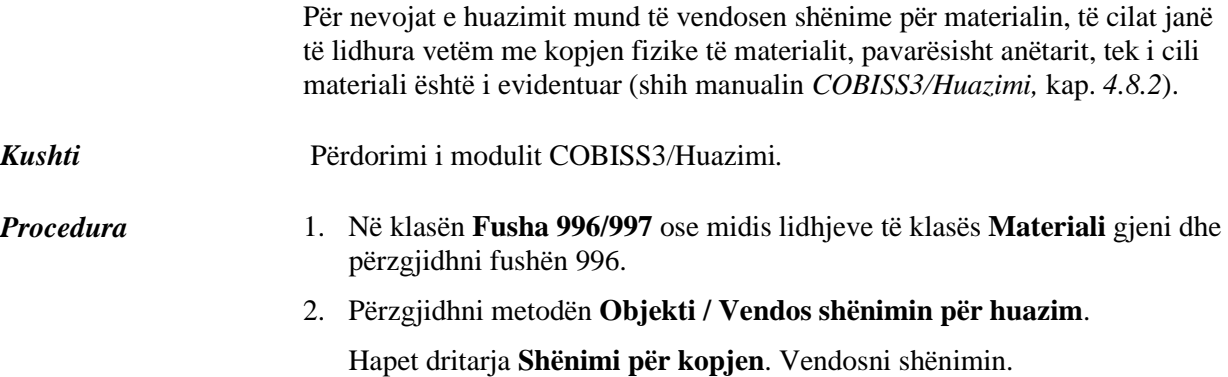